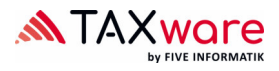

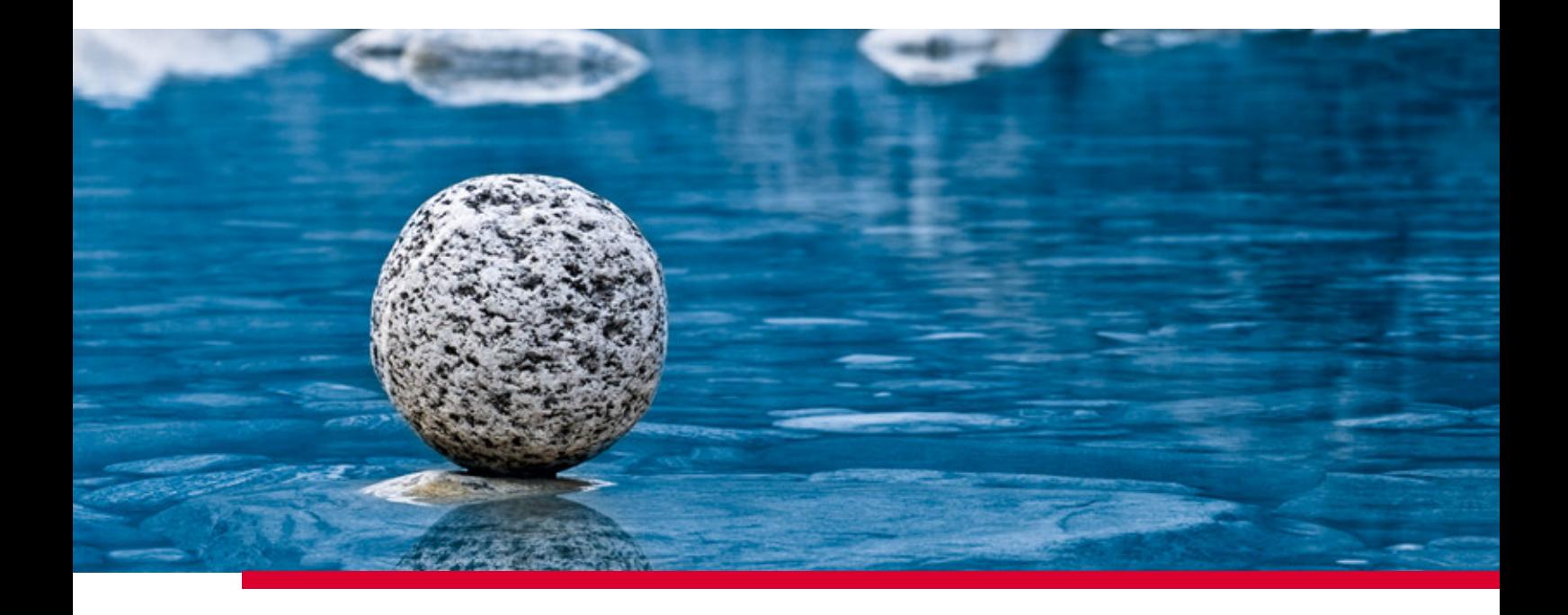

# **Exigences techniques pour TaxWare**

Valide à partir de la version 2.42, avril 2024

**TaxWare AG** | Bahnhofstrasse 5 | CH-3322 Schönbühl | Tel. +41 31 858 23 23 | info@taxware.ch | www.taxware.ch

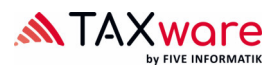

## Table des matières

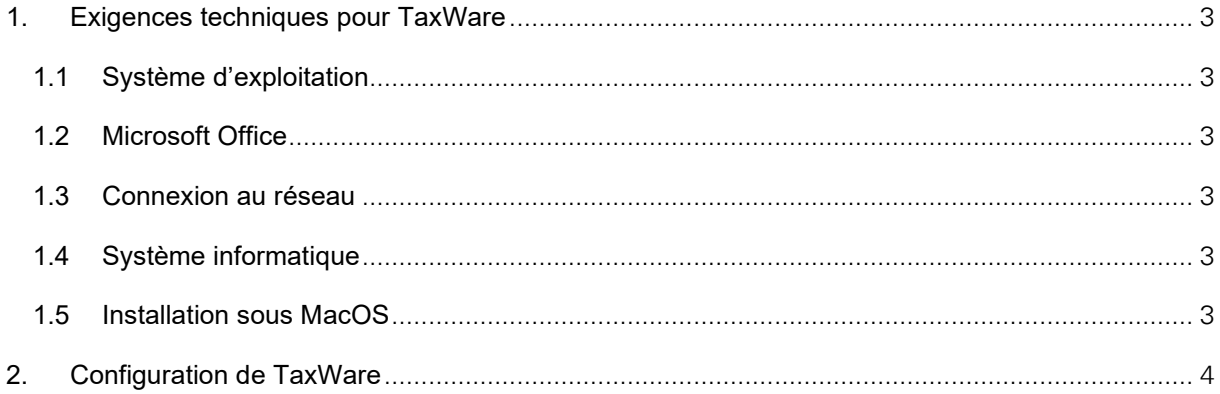

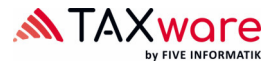

#### **1. Exigences techniques pour TaxWare**

#### **1.1 Système d'exploitation**

Les critères techniques suivants doivent être remplis pour utiliser TaxWare et TaxAnalyzer:

- Microsoft Windows 7 ou plus récent (32/64 bytes)
- Microsoft Windows Server 2008 ou plus récent
- Microsoft .NET Framework 4.8 ou plus récent
- Une installation avec Terminal Services (Citrix compris) est supportée.
- Des droits d'administrateurs sont requis pour effectuer l'installation et les mises à jour.

#### **1.2 Microsoft Office**

L'intégration d'Excel avec TaxAnalyzer est supportée avec les versions suivantes d'Office:

- Microsoft Office 2016 et plus récent (32/64 bytes)
- Autoriser l'exécution des macros dans les configurations de sécurité
- La version online de Microsoft Office 365 n'est pas supportée
- Si la version 64bit d'Office est installée, MS Access ne doit pas être installé sur l'ordinateur.

#### **1.3 Connexion au réseau**

Ouvrir les ports suivants pour accéder aux licences, mises à jour et avis en cas de problèmes ou d'erreurs:

- taxservices.fiveinfo.ch, Ports 80 et 443
- https://update.taxware.ch, Port 443
- https://taxknowledge.fiveservices.ch, Port 443

#### **1.4 Système informatique**

Vérifier que les critères suivants sont remplis pour assurer une utilisation efficace avec TaxWare:

- 500 MB d'espace disponible dans la mémoire de travail
- 1 GB d'espace disponible sur le disque dur

#### **1.5 Installation sous MacOS**

En principe, TaxWare ne peut pas être installé sous MacOS.

Il existe toutefois des alternatives pour l'utiliser quand même, comme par exemple en utilisant un logiciel d'émulation Windows comme Parallels, des machines virtuelles comme Oracle VirtualBox ou des solutions cloud comme Microsoft Azure.

Il convient toutefois de noter qu'un système d'exploitation Windows à partir de la version 10 et un Microsoft Office Excel 2016 ou plus récent installé sur ce système sont nécessaires.

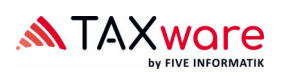

### **2. Configuration de TaxWare**

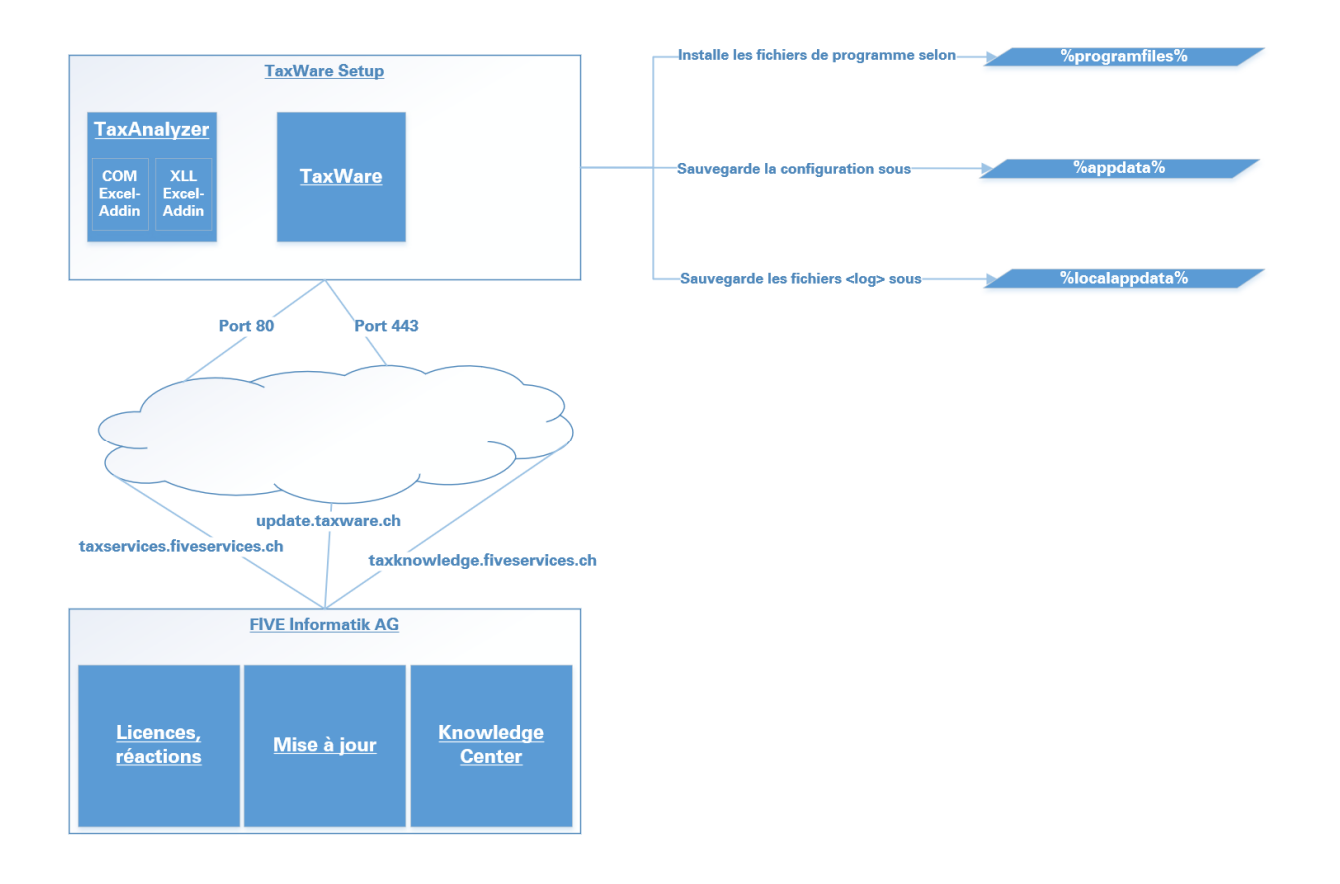